## WEBAPI CATALOG.FETCHSIZES

## Disponible depuis la version 6.02

L'API par Webservice vous permet de piloter ou d'interroger votre solution de gestion depuis un programme externe via un langage normalisé. Pour obtenir plus d'informations sur la bibliothèque d'APIs, consultez la page de documentation suivante : [Interface de programmation applicative par Webservice \(API\)](https://extranet.vega-info.fr/doc-polaris/NF13075).

L'API Catalog permet d'interroger le système d'information sur les données publiques et le catalogue des produits gérés et proposés à la vente

?????? Ce webservice a été déclaré obsolète et sera prochainement retiré du backoffice Polaris. Vous devez utiliser nos nouvelles API REST dont vous trouverez la [SizesGrid](https://extranet.vega-info.fr/doc-polaris/WebAPI_Type_RepDaemon.WebService2.CoreAPI.Catalog+SizesGrid) Catalog.FetchSizes ([[Int64](http://social.msdn.microsoft.com/Search/fr-FR?query=System.Int64) noSite = 0], [ [Filter](https://extranet.vega-info.fr/doc-polaris/WebAPI_Type_RepDaemon.WebService2.CoreAPI.Catalog+Filter) filter = null], [xml|json output = xml ]) Obtient les informations de grilles de tailles des produits

Arguments :

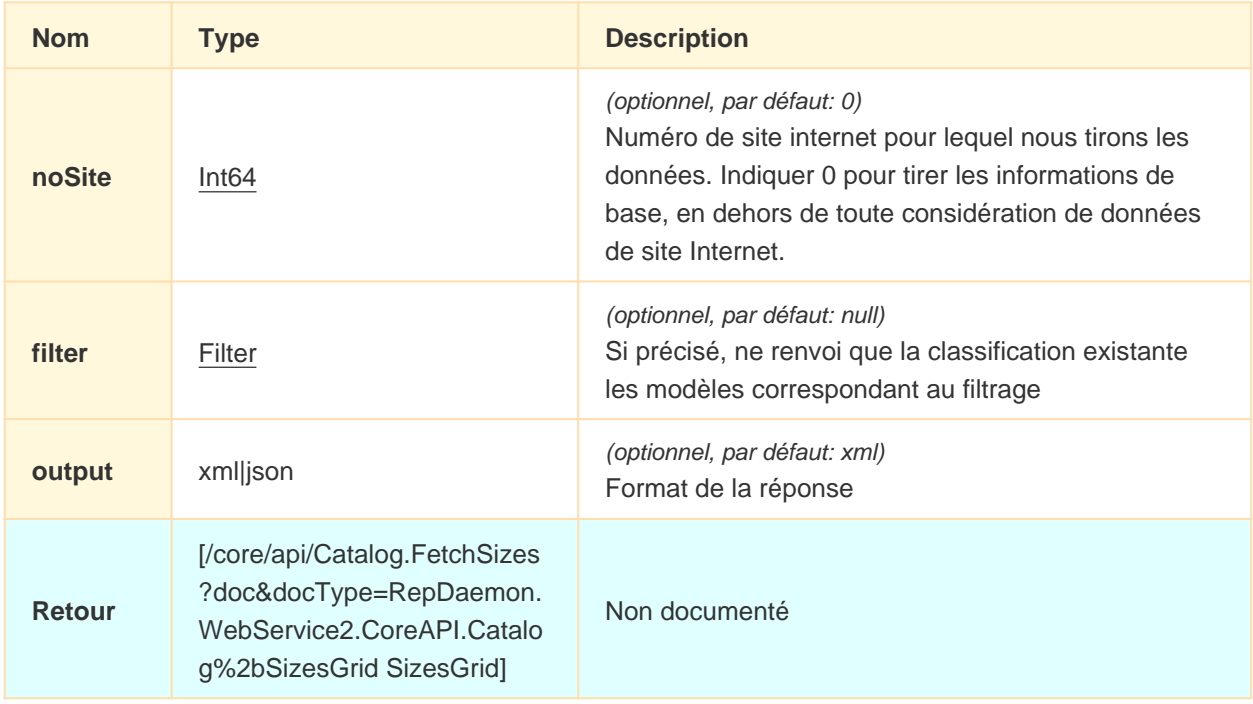

Politique de sécurité et règles d'accès à l'API :

au moins une des conditions suivantes doit être vérifiée :

- être identifié
- passer par un lien de type boucle locale

WebAPI Catalog.FetchSizes — version du 28/04/2024

- passer par un lien de type machine
- passer par un lien de type lien local